#### **20 et 21/10 – 9h**

CLASSE INVERSÉE, PÉDAGO-GIE HYBRIDE : COMMENT FAIRE ?

**20 et 21/10 – 9h**RÉALISER UN FILM D'ANIMA-TION AVEC UNE TABLETTE : UNE TÂCHE COMPLEXE

Classe inversée, pédagogie inversée, pédagogie hybride, hybridation, sont des termes qui fleurissent depuis quelque temps. À l'issue de ce stage, vous connaîtrez ce que recouvrent ces appellations, ce que cela implique sur le travail dans et hors la classe pour l'enseignant et pour l'élève. Vous serez capable de construire les différents éléments de ce parcours pédagogique qui <sup>s</sup>'appuie sur le numérique.

DURÉE : 2J**STAGE À LILLE** Réaliser un film d'animation avec une tablette est une tâche complexe dans la mesure où cette activité fait appel à des compétences dans des domaines variés. Au cours de ce stage, vous apprendrez à réaliser un scénario, un décor, caractériser des personnages, concevoir une bande son… Vous saurez quelles applications utiliser pour *IOS*, *Windows* et *Androïd*. Vous réfl échirez à l'intérêt pédagogique.

DURÉE : 2J**STAGE À ARRAS**

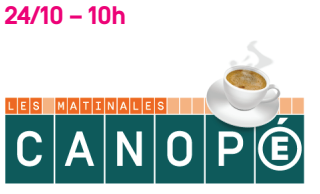

LES MATINALES CANOPÉ – CONCEVOIR SON LIVRE NUMÉRIQUE

La conception d'un livre numérique est devenue si facile que vous pouvez le faire en prenant votre petit déjeuner.

DURÉE : 1H30**ATELIER À LILLE** FOCUS SUR ....

# NUMÉRIQUE ET INNOVATION

# $\mathsf{|\mathsf{O}|\mathsf{C}|\mathsf{T}|}$  ,  $\mathsf{|\mathsf{2}|\mathsf{0}|\mathsf{1}|\mathsf{5}|}$

#### **07/10 – 14h**

# CRÉER DES HISTOIRES INTERACTIVES AVEC *SCRATCH*

*Scratch* est un logiciel libre conçu pour initier les élèves dès l'âge de huit ans à des concepts fondamentaux en mathématiques et en informatique. À l'issue de ce rendez-vous, vous serez capable d'élaborer une animation interactive avec *Scratch*. Vous connaîtrez toutes les fonctions de *Scratch* et saurez choisir la fonction correspondant à l'effet désiré.

DURÉE : 3H**ATELIER À LILLE**

**07/10 – 10h**SALON DU NUMÉRIQUE

Découvrez les solutions techniques et les matériels numériques présentés par les éditeurs, fabricants et distributeurs, ainsi que les usages, ressources et services liés aux TUICE.

# DURÉE : 1J**SALON À LILLE**

**07/10 – 12h30** $|C|A|N|O|P|E$ 

LES MIDIS CANOPÉ – LECTURE NUMÉRIQUE SUR LISEUSE

Découvrez les liseuses et leurs plus-values dans le cadre d'un atelier pratique.

DURÉE : 1H30**ATELIER À LILLE**

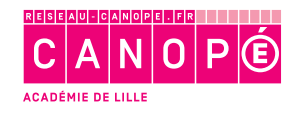

PARTICIPATION SUR INSCRIPTION : **RESEAU-CANOPE.FR/CRDP-LILLE**

#### **07/10 – 14h**

CRÉER DES PRODUCTIONS MULTIMÉDIA COLLABORA-TIVES EN LIGNE AVEC *PADLET*

**07/10 – 14h**CRÉER DES EXERCICES LUDO-ÉDUCATIFS AVEC *LEARNINGAPPS*

À l'issue de ce rendezvous, vous serez capable d'utiliser *Padlet*, un service en ligne permettant à partir d'un « mur » blanc de publier du contenu pouvant être réalisé par les apprenants de manière simple et de le partager (leçons, exposés, travail de synthèse).

# DURÉE : 3H**ATELIER À LILLE**

Au cours de cette formation, vous découvrirez un service permettant de créer différents exercices interactifs pour consolider certaines notions, lisibles sur ordinateur, tablette et smartphone.

DURÉE : 3H**ATELIER À VALENCIENNES (ÉSPÉ)**

**07/10 – 14h**NOUVELLES PÉDAGOGIES ET NUMÉRIQUE

Le numérique est une invitation à repenser la pédagogie, mais aussi l'organisation de l'espace et du temps scolaire. Au cours de cet atelier, vous ferez le tour des pédagogies nouvelles inspirées par le numérique avec des exemples concrets.

#### DURÉE : 3H**ATELIER À LILLE**

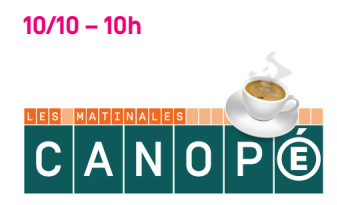

LES MATINALES CANOPÉ – CONVEVOIR UN *AUDIOBOOK*

Apprenez à réaliser votre propre livre numérique au format audio à destination de vos élèves ou de vos usagers.

DURÉE : 1H30**ATELIER À LILLE** **14/10 – 14h**UTILISER LE VIDÉOPROJEC-TEUR EN CLASSE

En permettant d'afficher tout ce qui peut être diffusé sur un ordinateur (texte, images, vidéos…), le vidéoprojecteur rend aisée la consultation collective de documents et invite à une participation active des élèves. Au cours de cet atelier, vous découvrirez les logiciels qui permettent une utilisation interactive des documents projetés.

# DURÉE : 3H**ATELIER À LILLE**

**14/10 – 14hPARTICIPER** AU DÉFI INTERNET

travaillées.

DURÉE : 3H**ATELIER À ARRAS**

DU PAS-DE-CALAISAu-delà du jeu (*Webquest*), vous découvrirez les

perspectives pédagogiques du Défi Internet du Pas-de-Calais. Vous serez capable d'aborder une énigme avec les élèves et de la solutionner, de concevoir des activités autour d'une énigme, de transférer les compétences **20 et 21/10 – 9h**CRÉER UN LIVRE INTERACTIF AVEC *DIDAPAGES*

Le logiciel *Didapages* permet de produire, sous forme de livre interactif, une production multimédia permettant de présenter un projet, une sortie, une exploitation thématique, une production livresque… À l'issue de ce stage, vous connaîtrez les différents formats (texte, image, son, vidéo) ainsi que les différentes sources d'acquisition et les démarches en rapport. Vous serez capable d'organiser l'arborescence d'une production multimédia, de créer des pages HTML, de finaliser votre production et de la diffuser.

DURÉE : 2J**STAGE À ARRAS**

# **20 et 21/10 – 9h**

RÉALISER UN FILM D'ANIMA-TION AVEC UN APPAREIL PHOTO ET UN ORDINATEUR

Au cours de ce stage, vous apprendrez à créer un film d'animation, de l'écriture du scénario jusqu'à la réalisation, à partir de différentes techniques (pâte à modeler, découpage, personnages plastiques…). Vous serez capable d'imaginer, mettre en place et réaliser un film d'animation à partir d'images fixes ou animées.

#### DURÉE : 2J**STAGE À LILLE**

PARTICIPATION SUR INSCRIPTION : **RESEAU-CANOPE.FR/CRDP-LILLE**